Adobe Illustrator Cs6 Middle East Version.epub

Create InDesign documents that include interactive controls such as buttons, movies and audio files, animations and hyperlinks, and then .form encode them to present data to users.With the help of high-quality Excel spreadsheets that show links, you can quickly present all the necessary information based on the information presented in InDesit.(9) Because InDesite makes it easy for users to move from viewing one document to another, divide them into groups. Prepare additional lists carefully. Add tables in a hierarchical order, and prepare header files, illustrations, and illustrations in interactive tables. All of this provides support for command separation and data group presentation, and command separation ensures the clarity of data that is transmitted to users. 3. Shuffle, modify, merge and delete. When a team uses a data management system, it should work without any visible delays. How quickly we provide the display of files depends on our productivity and convenience of working with them. Our goal when creating the team was to develop an effective way to manage the data accumulated in it. When a team gives access to files, it needs to know where they are on the system and where they just found them. To do this, it is necessary to structure the document, to answer the question of who could get them, in relation to the contents of the files, while linking intermediate files and documents into groups. If a team has a file-based data management system, and users come or go from a group of documents, the team needs to know their location. A data management system is a form of data representation. It should have a convenient way to search through the data, which will help you find out where the

documents are located. The group may have access to

various documents, which may be commands, various control data, or any other information. The command then has to work with multiple files that are relational data stores. Team separation and group presentation Developers are well aware that commands can work with different controls. If they created the commands, then added some data to them, and then moving the files will create problems with the data type they use. It is not necessary for every file to have a standard structure. The team can create many different structures to describe the data to ensure that it exists. When the user searches the clipboard for a program they could work with, that search will lead them to a group that matches their expectations, and so they will wait

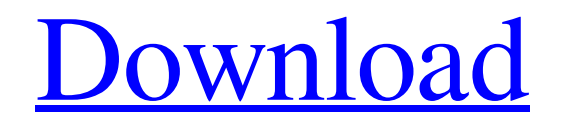

## 3e8ec1a487

<https://sfinancialsolutions.com/dangal-tamil-movie-watch-online/> <https://pure-oasis-66942.herokuapp.com/frapama.pdf> [https://clickon.ro/wp-content/uploads/2022/06/Serviio\\_Pro\\_License\\_File\\_17.pdf](https://clickon.ro/wp-content/uploads/2022/06/Serviio_Pro_License_File_17.pdf) <http://manukau.biz/advert/transporter-1-online-subtitrat-720p-hd/> [https://rabota-ya.ru/wp](https://rabota-ya.ru/wp-content/uploads/2022/06/hack_unity_3d_pro_454_f1_x86_crack.pdf)[content/uploads/2022/06/hack\\_unity\\_3d\\_pro\\_454\\_f1\\_x86\\_crack.pdf](https://rabota-ya.ru/wp-content/uploads/2022/06/hack_unity_3d_pro_454_f1_x86_crack.pdf) <https://digitseo.org/the-mafia-manager-pdf-full-free-download-49/> https://agedandchildren.org/wp-content/uploads/2022/06/Cracked License Key For Secure Crt 6 7 Incl Crack.pdf <https://tgmcn.com/nao-upseedage-18-work/> [https://foame.org/home/wp-content/uploads/2022/06/Conversatii\\_Cu\\_Dumnezeu\\_Vol](https://foame.org/home/wp-content/uploads/2022/06/Conversatii_Cu_Dumnezeu_Vol_3_Pdf_Download_UPDATED.pdf) [\\_3\\_Pdf\\_Download\\_UPDATED.pdf](https://foame.org/home/wp-content/uploads/2022/06/Conversatii_Cu_Dumnezeu_Vol_3_Pdf_Download_UPDATED.pdf) [https://www.cerezhane.com/wp](https://www.cerezhane.com/wp-content/uploads/2022/06/OutlastDLCWhistleblowerPatch2014unlimitedgems.pdf)[content/uploads/2022/06/OutlastDLCWhistleblowerPatch2014unlimitedgems.pdf](https://www.cerezhane.com/wp-content/uploads/2022/06/OutlastDLCWhistleblowerPatch2014unlimitedgems.pdf) [https://cyclades.in/wp](https://cyclades.in/wp-content/uploads/2022/06/counter_strike_19_download_free_full_version.pdf)[content/uploads/2022/06/counter\\_strike\\_19\\_download\\_free\\_full\\_version.pdf](https://cyclades.in/wp-content/uploads/2022/06/counter_strike_19_download_free_full_version.pdf) <https://www.need24care.com/wp-content/uploads/2022/06/gavhola.pdf> https://beckleyservices.com/wp-content/uploads/2022/06/Easy\_Ouran\_Reading\_With\_ [Baghdadi\\_Primer\\_Pdf\\_21\\_2021.pdf](https://beckleyservices.com/wp-content/uploads/2022/06/Easy_Quran_Reading_With_Baghdadi_Primer_Pdf_21_2021.pdf) [http://www.visitmenowonline.com/upload/files/2022/06/LKV8LD61Bax4Zks5ulza\\_09](http://www.visitmenowonline.com/upload/files/2022/06/LKV8LD61Bax4Zks5ulza_09_273482c7008034fcb2d36dd50988ad75_file.pdf) [\\_273482c7008034fcb2d36dd50988ad75\\_file.pdf](http://www.visitmenowonline.com/upload/files/2022/06/LKV8LD61Bax4Zks5ulza_09_273482c7008034fcb2d36dd50988ad75_file.pdf) [https://www.cheddrbox.com/upload/files/2022/06/1U5eX1rrK3HtD2ShAq4a\\_09\\_abf](https://www.cheddrbox.com/upload/files/2022/06/1U5eX1rrK3HtD2ShAq4a_09_abfbf607183e4666f9a5e48cea63415e_file.pdf) [bf607183e4666f9a5e48cea63415e\\_file.pdf](https://www.cheddrbox.com/upload/files/2022/06/1U5eX1rrK3HtD2ShAq4a_09_abfbf607183e4666f9a5e48cea63415e_file.pdf) [https://abkoutlet.com/wp-content/uploads/2022/06/Tpv\\_Solvermedia\\_Supermercadora](https://abkoutlet.com/wp-content/uploads/2022/06/Tpv_Solvermedia_Supermercadorar_Extra_Quality_Full.pdf) [r\\_Extra\\_Quality\\_Full.pdf](https://abkoutlet.com/wp-content/uploads/2022/06/Tpv_Solvermedia_Supermercadorar_Extra_Quality_Full.pdf) [https://ktqmart.com/wp](https://ktqmart.com/wp-content/uploads/2022/06/bavejamicrobiologyebookfreedownload.pdf)[content/uploads/2022/06/bavejamicrobiologyebookfreedownload.pdf](https://ktqmart.com/wp-content/uploads/2022/06/bavejamicrobiologyebookfreedownload.pdf) <https://natsegal.com/wp-content/uploads/2022/06/gaenpay.pdf> <http://enricmcatala.com/?p=5964> [https://greenglobalist.com/wp-content/uploads/2022/06/AutoCAD\\_Map\\_3D\\_2010\\_x6](https://greenglobalist.com/wp-content/uploads/2022/06/AutoCAD_Map_3D_2010_x64_64bit_Product_Key_and_Xforce_Keygen.pdf) [4\\_64bit\\_Product\\_Key\\_and\\_Xforce\\_Keygen.pdf](https://greenglobalist.com/wp-content/uploads/2022/06/AutoCAD_Map_3D_2010_x64_64bit_Product_Key_and_Xforce_Keygen.pdf)